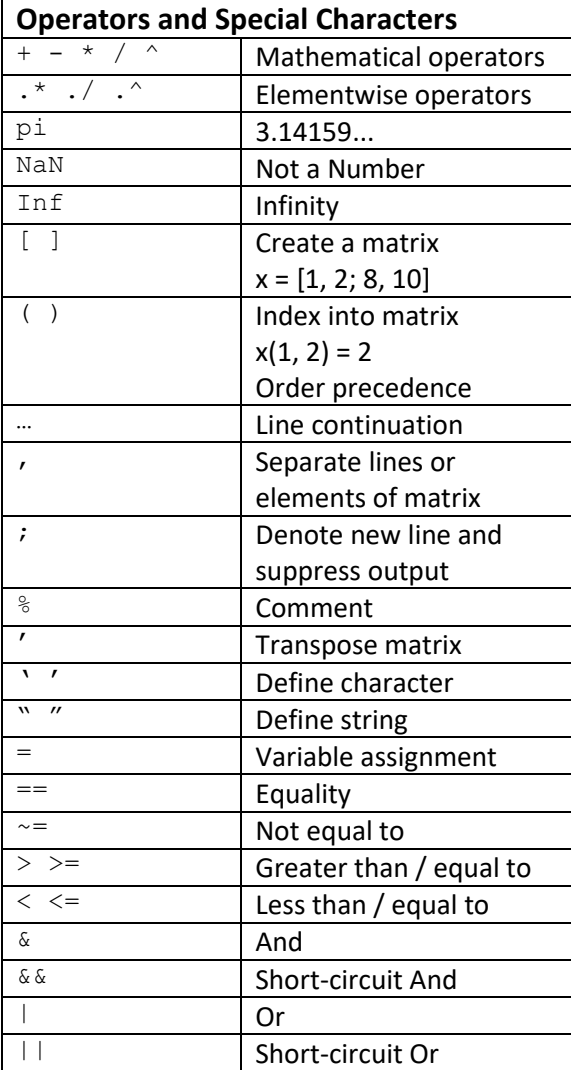

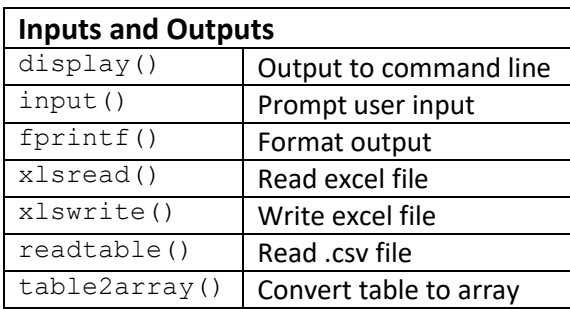

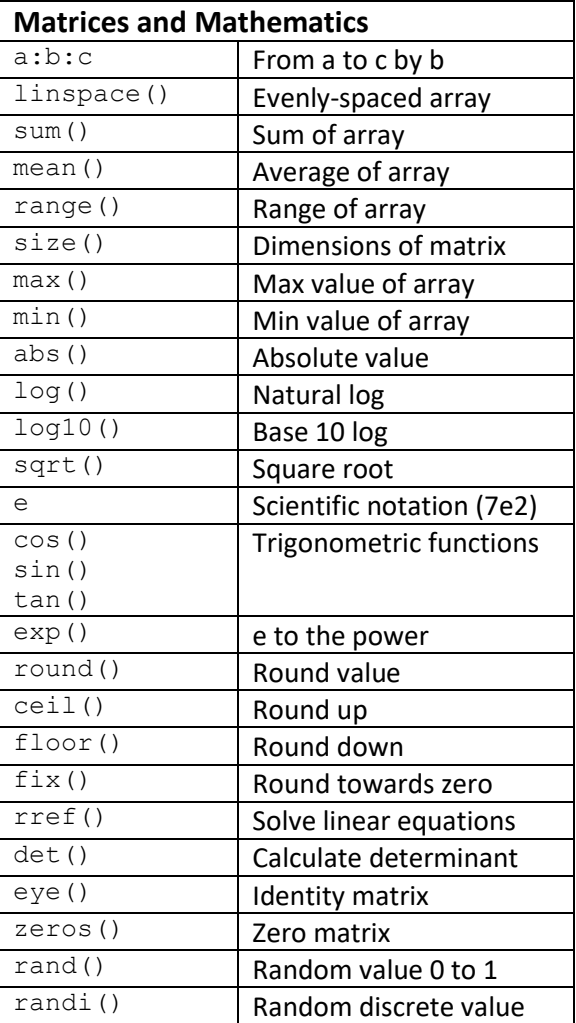

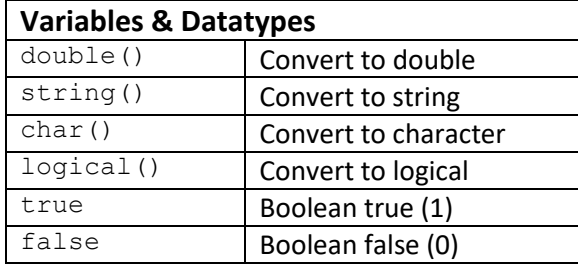

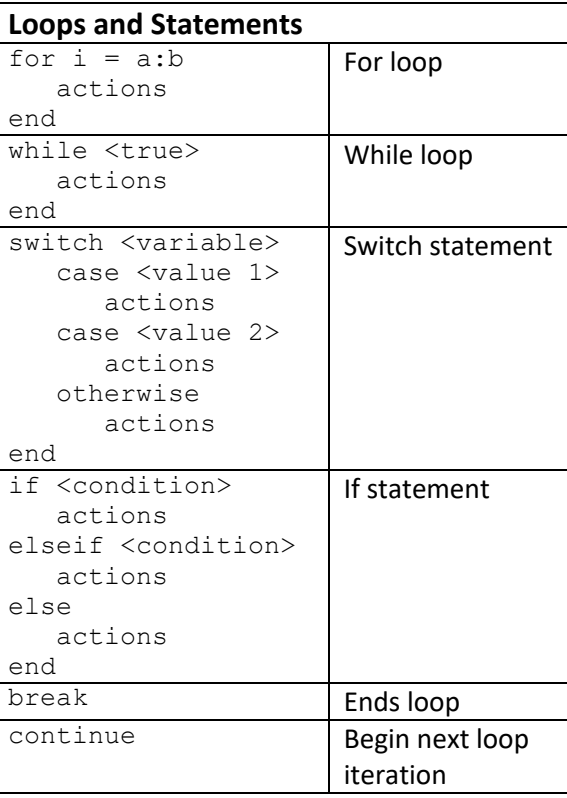

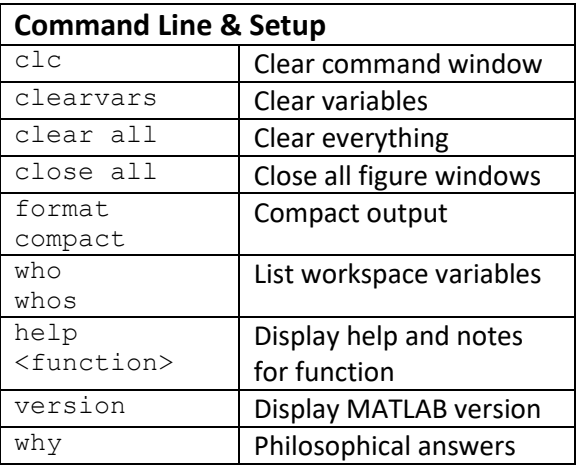

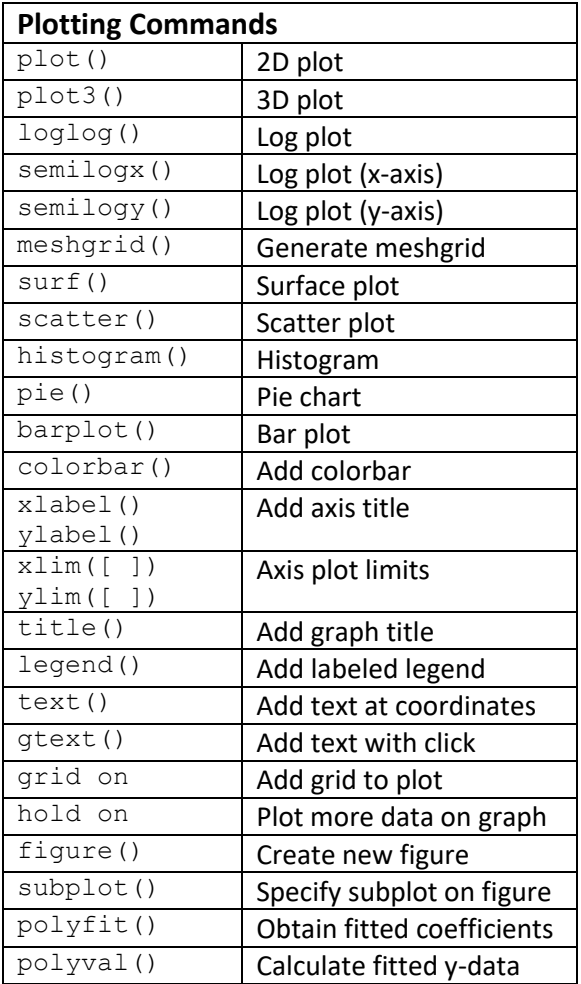

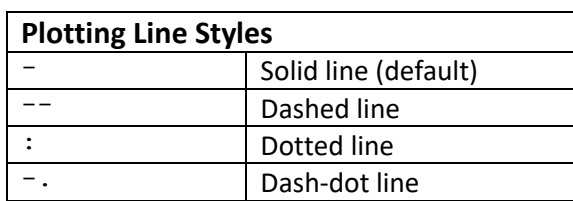

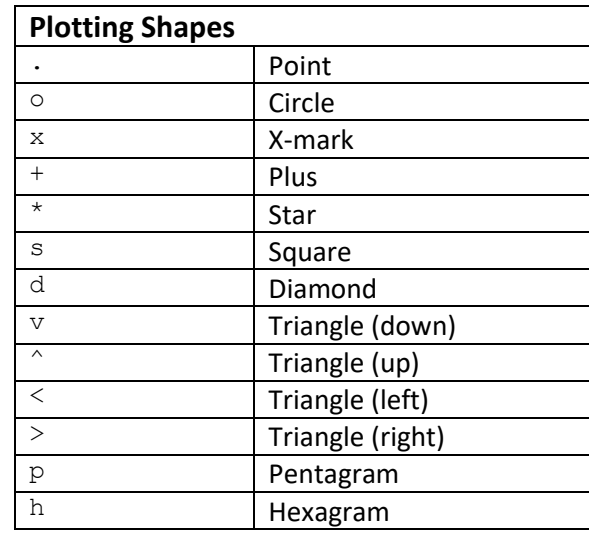

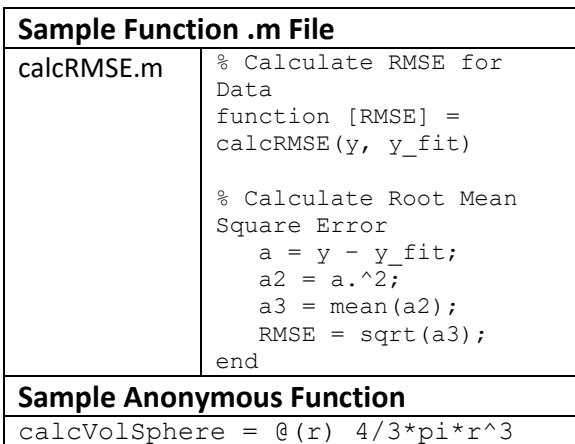

## MATLAB

## **Syntax Guide**

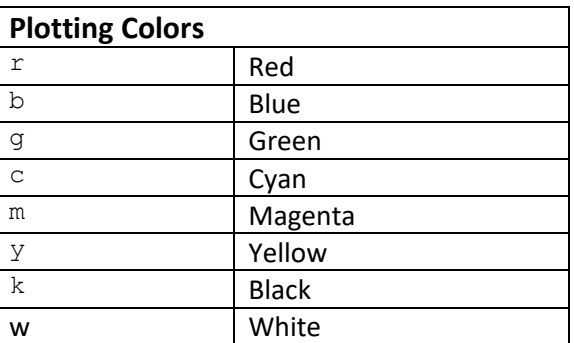